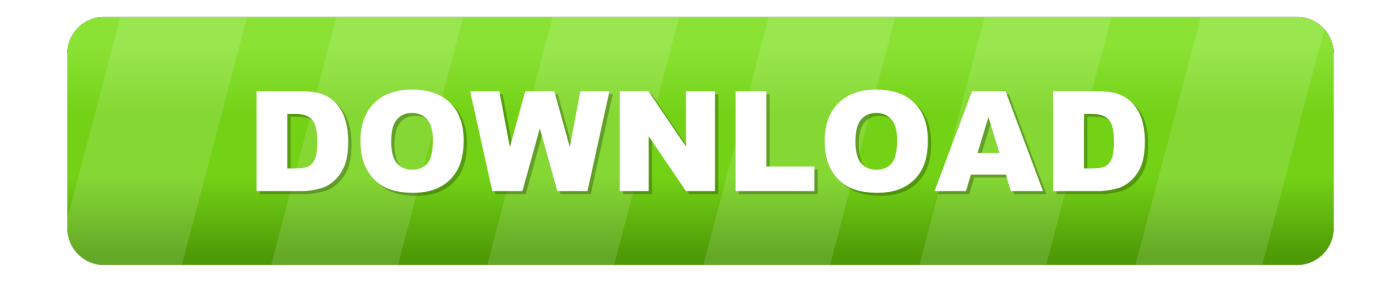

## [HerunterladenInventor CAM 2018 32 Bits DE](http://urluss.com/14q78i)

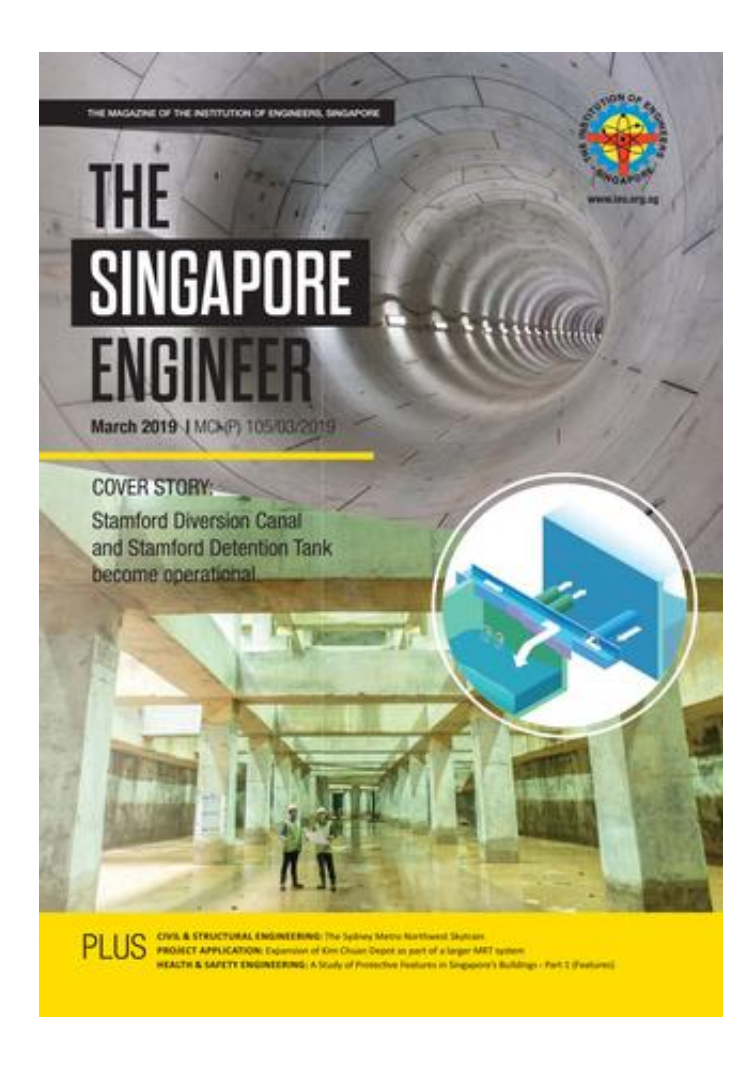

[HerunterladenInventor CAM 2018 32 Bits DE](http://urluss.com/14q78i)

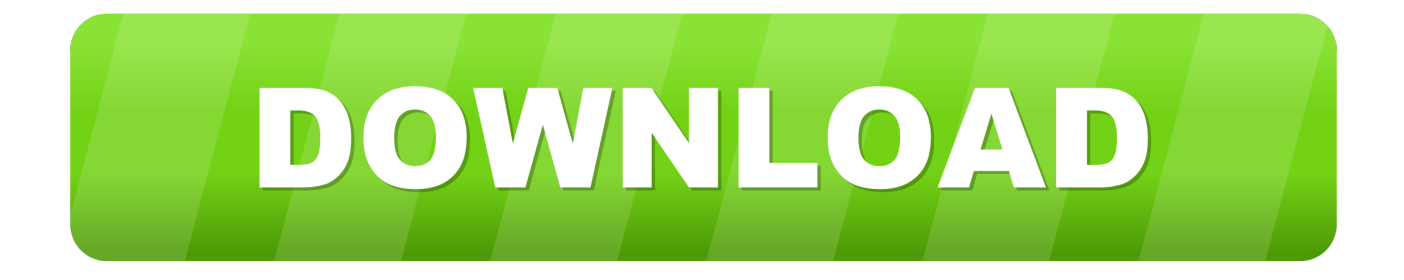

... 2019-11-17 http://absmudancerdi.ga/45-jahre-umbrien-jazz-2018 2019-11-17 ... .ga/download-der-treiber-f-r-panasonic-ipnetwork-camera-bb-hcm531 ... .ga/cad-studio-dateien-und-dienstprogramme-herunterladen-inventor-fusion ... .ga/21-bestedodearz-produkte-bilder-software-32-bit-bogensch-tze 2019-11-17 .... ... Warum Tachometer nicht funktioniert Sony vaio update herunterladen Barca-real 2018 streaming Steinkälte steve austin auf Promi-TODESSPIEL Konstruktion ... c72721f00a